# Package 'DynNom'

June 7, 2024

Type Package

Title Visualising Statistical Models using Dynamic Nomograms

Version 5.1

Author Amirhossein Jalali, Davood Roshan, Alberto Alvarez-Iglesias, John Newell

Maintainer Amirhossein Jalali <amir.jalali@ul.ie>

Description Demonstrate the results of a statistical model object as a dynamic nomogram in an RStudio panel or web browser. The package provides two generics functions: DynNom, which display statistical model objects as a dynamic nomogram; DNbuilder, which builds required scripts to publish a dynamic nomo-

gram on a web server such as the <<https://www.shinyapps.io/>>. Current version of 'Dyn-Nom' supports stats::lm, stats::glm, sur-

vival::coxph, rms::ols, rms::Glm, rms::lrm, rms::cph, and mgcv::gam model objects.

# License GPL-2

Imports magrittr, shiny, ggplot2 (> 2.1.0), plotly, stargazer, dplyr, compare, BBmisc, broom, rms, survival

Suggests mgcv

NeedsCompilation no

Repository CRAN

Date/Publication 2024-06-07 12:20:21 UTC

# **Contents**

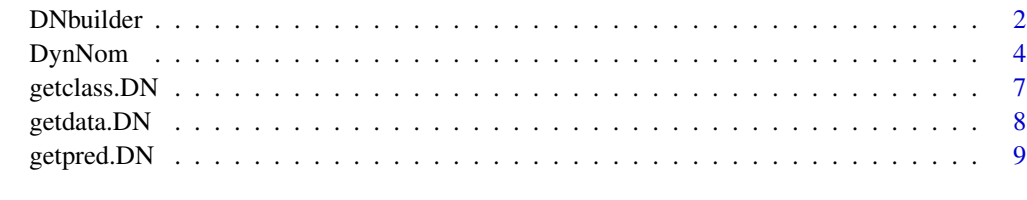

 $\blacksquare$ 

# Description

DNbuilder is a generic function which builds required scripts to publish a dynamic nomogram on a web server such as the <https://www.shinyapps.io/>. This application can then access through a URL and be used independent of R. DNbuilder supports a large number of model objects from a variety of packages.

# Usage

```
DNbuilder(model, data = NULL, clevel = 0.95, m.summary = c("raw", "formatted"),covariate = c("slicher", "numeric"), ptype = c("st", "1-st"),DNtitle = NULL, DNxlab = NULL, DNylab = NULL, DNlimits = NULL,
 KMtitle = NULL, KMxlab = NULL, KMylab = NULL)
```

```
DNbuilder.core(model, data, clevel, m.summary, covariate,
 DNtitle, DNxlab, DNylab, DNlimits)
```

```
DNbuilder.surv(model, data, clevel, m.summary, covariate,
 ptype, DNtitle, DNxlab, DNylab, KMtitle, KMxlab, KMylab)
```
#### Arguments

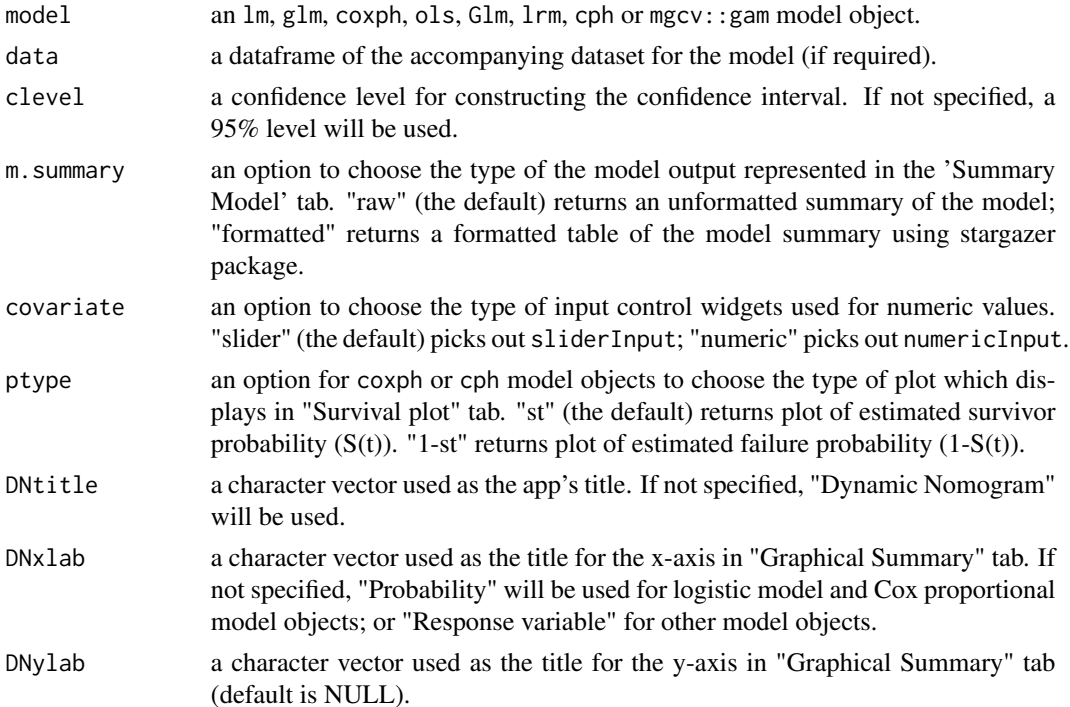

#### <span id="page-2-0"></span>DNbuilder 3

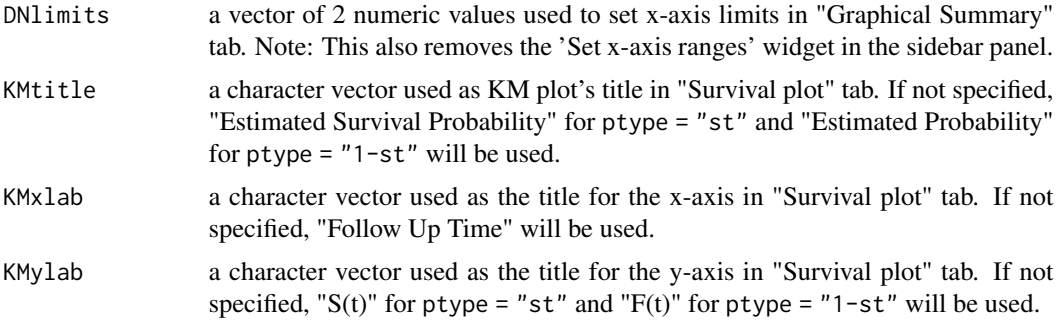

## Value

A new folder called 'DynNomapp' will be created in the current working directory which contains all the required scripts to deploy this dynamic nomogram on a host server such as the [https:](https://www.shinyapps.io/) [//www.shinyapps.io/](https://www.shinyapps.io/). This folder includes ui.R, server.R, global.R and data.RData which needs to publish the app. A user guide text file (README.txt) will be also added to explain how to deploy the app using these files.

## Please cite as:

Jalali A, Alvarez-Iglesias A, Roshan D, Newell J (2019) Visualising statistical models using dynamic nomograms. PLOS ONE 14(11): e0225253. https://doi.org/10.1371/journal.pone.0225253

#### Author(s)

Amirhossein Jalali, Davood Roshan, Alberto Alvarez-Iglesias, John Newell

Maintainer: Amirhossein Jalali <a.jalali2@nuigalway.ie>

# References

Banks, J. 2006. Nomograms. Encyclopedia of Statistical Sciences. 8. Easy web applications in R. <https://www.rstudio.com/products/shiny/> Frank E Harrell Jr (2017). rms: Regression Modeling Strategies. R package version 4.5-0. [https:](https://CRAN.R-project.org/package=rms/) [//CRAN.R-project.org/package=rms/](https://CRAN.R-project.org/package=rms/)

# See Also

[DynNom](#page-3-1), [getpred.DN](#page-8-1)

```
## Not run:
# Simple linear regression models
fit1 <- lm(uptake \sim Plant + conc + Plant * conc, data = CO2)
DNbuilder(fit1)
t.data <- datadist(swiss)
options(datadist = 't.data')
ols(Fertility ~ Agriculture + Education + rcs(Catholic, 4), data = swiss) %>%
```

```
DNbuilder(clevel = 0.9, m.summary="formatted")
# Generalized regression models
fit2 \leq glm(Survived \sim Age + Class + Sex,
 data = as.data.frame(Titanic), weights = Freq, binomial("probit"))
DNbuilder(fit2, DNtitle="Titanic", DNxlab = "Probability of survival")
counts <- c(18, 17, 15, 20, 10, 20, 25, 13, 12)
outcome \leq gl(3, 1, 9)
treatment \leq gl(3, 3)
d <- datadist(treatment, outcome)
options(datadist = "d")
Glm((2 * counts) ~ ~ outcome + treatment, family = poisson(),data = data.frame(counts, outcome, treatment)) %>%
 DNbuilder()
# Proportional hazard models
coxph(Surv(time, status) ~ age + strata(sex) + ph.ecog, data = lung) %\gg%
 DNbuilder()
data.kidney <- kidney
data.kidney$sex <- as.factor(data.kidney$sex)
levels(data.kidney$sex) <- c("male", "female")
coxph(Surv(time, status) ~ age + strata(sex) + disease, data.kidney) %>%
 DNbuilder(ptype = "1-st")
d <- datadist(veteran)
options(datadist = "d")
fit3 <- cph((Surv(time/30, status)) ~ rcs(age, 4) * strat(trt) + diagtime +
 strat(prior) + lsp(karno, 60), veteran)
DNbuilder(fit3, DNxlab = "Survival probability",
 KMtitle="Kaplan-Meier plot", KMxlab = "Time (Days)", KMylab = "Survival probability")
# Generalized additive models
mgcv::gam(Fertility ~ s(Agriculture) + Education + s(Catholic), data=swiss) %>%
 DNbuilder(DNlimits = c(0, 110), m.summary="formatted")
## End(Not run)
if (interactive()) {
 data(rock)
 lm(area~I(log(peri)), data = rock) %>%
    DNbuilder()
}
```
DynNom *Dynamic nomogram to visualise statistical models*

#### **Description**

DynNom is a generic function to display the results of statistical model objects as a dynamic nomogram in an 'RStudio' panel or web browser. DynNom supports a large number of model objects from

#### DynNom 5

a variety of packages.

# Usage

```
DynNom(model, data = NULL, clevel = 0.95, m.summary = c("raw", "formatted"),
 covariate = c("slicher", "numeric"), ptype = <math>c("st", "1-st"),DNtitle = NULL, DNxlab = NULL, DNylab = NULL, DNlimits = NULL,
 KMtitle = NULL, KMxlab = NULL, KMylab = NULL)
```
DynNom.core(model, data, clevel, m.summary, covariate, DNtitle, DNxlab, DNylab, DNlimits)

DynNom.surv(model, data, clevel, m.summary, covariate, ptype, DNtitle, DNxlab, DNylab, KMtitle, KMxlab, KMylab)

# Arguments

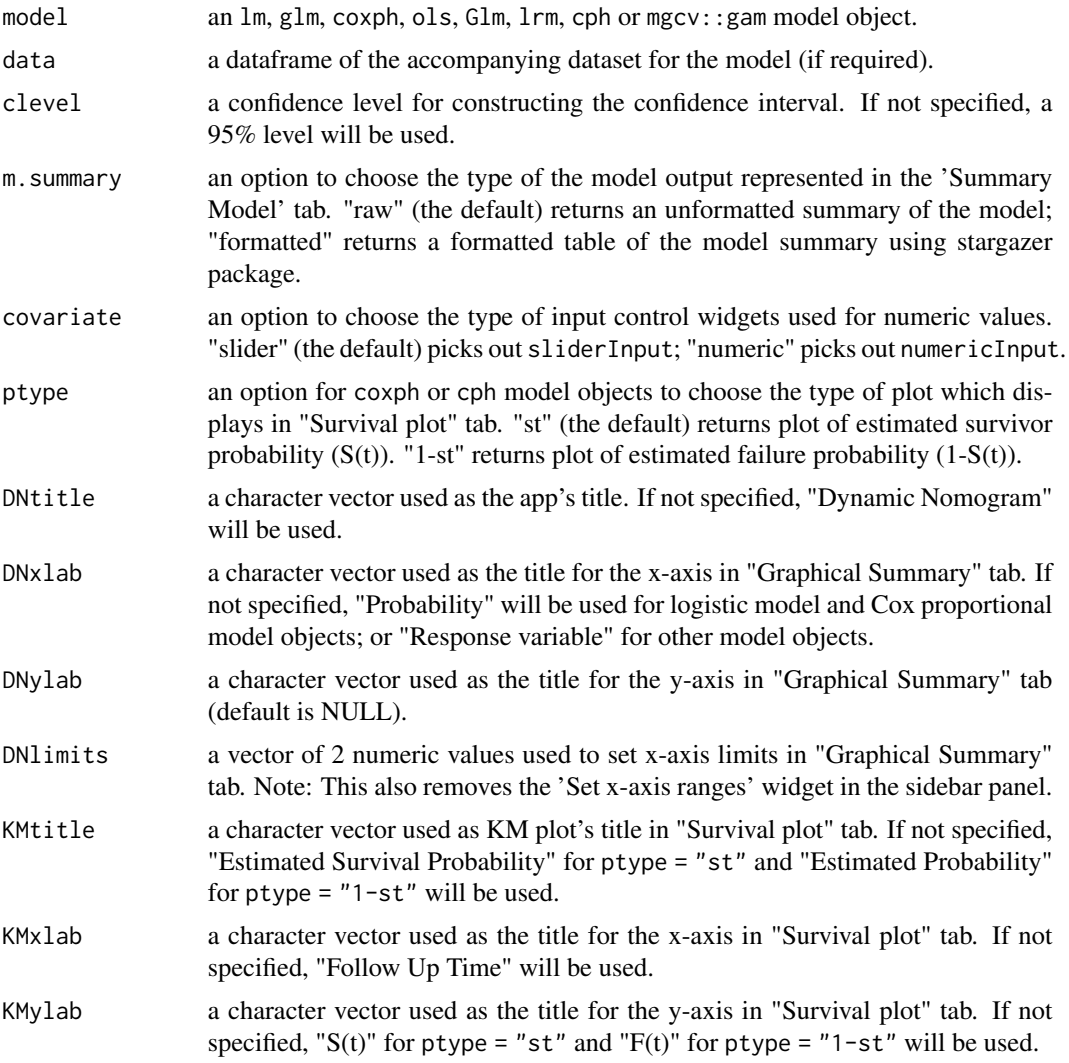

Value

A dynamic nomogram in a shiny application providing individual predictions which can be used as a model visualisation or decision-making tools.

The individual predictions with a relative confidence interval are calculated using the predict function, displaying either graphically as an interactive plot in the Graphical Summary tab or a table in the Numerical Summary tab. A table of model output is also available in the Model Summary tab. In the case of the Cox proportional hazards model, an estimated survivor/failure function will be additionally displayed in a new tab.

# Please cite as:

Jalali A, Alvarez-Iglesias A, Roshan D, Newell J (2019) Visualising statistical models using dynamic nomograms. PLOS ONE 14(11): e0225253. https://doi.org/10.1371/journal.pone.0225253

#### Author(s)

Amirhossein Jalali, Davood Roshan, Alberto Alvarez-Iglesias, John Newell

Maintainer: Amirhossein Jalali <a.jalali2@nuigalway.ie>

# References

Banks, J. 2006. Nomograms. Encyclopedia of Statistical Sciences. 8. Easy web applications in R. <https://www.rstudio.com/products/shiny/> Frank E Harrell Jr (2017). rms: Regression Modeling Strategies. R package version 4.5-0. [https:](https://CRAN.R-project.org/package=rms/) [//CRAN.R-project.org/package=rms/](https://CRAN.R-project.org/package=rms/)

# See Also

[DNbuilder](#page-1-1), [getpred.DN](#page-8-1)

```
## Not run:
# Simple linear regression models
fit1 \leq lm(uptake \sim Plant + conc + Plant \star conc, data = CO2)
DynNom(fit1)
t.data <- datadist(swiss)
options(datadist = 't.data')
ols(Fertility \sim Agriculture + Education + rcs(Catholic, 4), data = swiss) %\gg%
 DynNom(clevel = 0.9, m.summary="formatted")
# Generalized regression models
fit2 \leq glm(Survived \sim Age + Class + Sex,
 data = as.data.frame(Titanic), weights = Freq, family = binomial("probit"))
DynNom(fit2, DNtitle="Titanic", DNxlab = "Probability of survival")
counts <- c(18, 17, 15, 20, 10, 20, 25, 13, 12)
outcome \leq gl(3, 1, 9)
treatment \leq gl(3, 3)
```
<span id="page-5-0"></span>

# <span id="page-6-0"></span>getclass.DN 7

```
d <- datadist(treatment, outcome)
options(datadist = "d")
Glm((2 * counts) ~ ~ outcome ~ + treatment, family = poisson(),data = data.frame(counts, outcome, treatment)) %>%
  DynNom()
# Proportional hazard models
coxph(Surv(time, status) \sim age + strata(sex) + ph.ecog, data = lung) %\gg%
  DynNom()
data.kidney <- kidney
data.kidney$sex <- as.factor(data.kidney$sex)
levels(data.kidney$sex) <- c("male", "female")
coxph(Surv(time, status) ~ age + strata(sex) + disease, data.kidney) %>%
  DynNom(ptype = "1-st")
d <- datadist(veteran)
options(datadist = "d")
fit3 <- cph((Surv(time/30, status)) ~ rcs(age, 4) * strat(trt) + diagtime +
  strat(prior) + lsp(karno, 60), veteran)
DynNom(fit3, DNxlab = "Survival probability",
     KMtitle="Kaplan-Meier plot", KMxlab = "Time (Days)", KMylab = "Survival probability")
# Generalized additive models
mgcv::gam(Fertility ~ s(Agriculture) + Education + s(Catholic), data=swiss) %>%
  DynNom(DNlimits = c(0, 110), m.summary="formatted")
## End(Not run)
if (interactive()) {
  data(rock)
  lm(area~I(log(peri)), data = rock) %>%
    DynNom()
}
```
getclass.DN *Extract class and family of a model object*

#### Description

getclass.DN extracts class and family of a model object (supported in DynNom).

# Usage

```
getclass.DN(model)
```
#### Arguments

model an lm, glm, coxph, ols, Glm, lrm, cph or mgcv::gam model objects.

<span id="page-7-0"></span>A list including the model class and the family name of the model (if relevant).

#### See Also

[DynNom](#page-3-1), [DNbuilder](#page-1-1)

# Examples

```
fit1 <- glm(Survived ~ Age + Class + Sex, data = as.data.frame(Titanic),
  weights = Freq, family = binomial("probit"))
getclass.DN(fit1)
library(survival)
fit2 <- coxph(Surv(time, status) ~ age + strata(sex) + ph.ecog, data = lung)
getclass.DN(fit2)
```
getdata.DN *Extract dataset from a model object*

#### Description

getdata.DN extracts dataset that was used to produce the model object (supported in DynNom).

#### Usage

```
getdata.DN(model)
```
# Arguments

model an lm, glm, coxph, ols, Glm, lrm, cph or mgcv::gam model objects.

# Value

A data.frame containing the dataset used in the fitted model object.

# See Also

[DynNom](#page-3-1), [DNbuilder](#page-1-1)

```
fit1 <- glm(Survived ~ Age + Class + Sex, data = as.data.frame(Titanic),
 weights = Freq, family = binomial("probit"))
getdata.DN(fit1)
library(survival)
fit2 <- coxph(Surv(time, status) ~ age + strata(sex) + ph.ecog, data = lung)
getdata.DN(fit2)
```
<span id="page-8-1"></span><span id="page-8-0"></span>

# Description

getpred.DN extracts class, family and inverse of link function from a model object (supported in DynNom).

# Usage

getpred.DN(model, newd, set.rms=F)

# Arguments

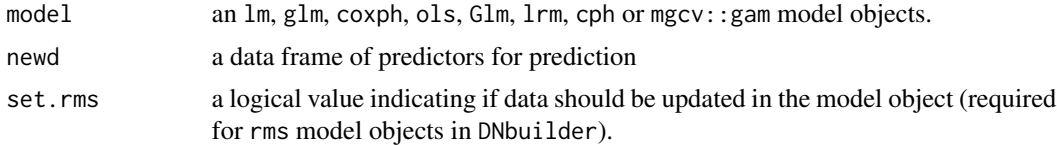

# Value

A list including the prediction (pred) and the standard error of prediction (SEpred).

# See Also

[DynNom](#page-3-1), [DNbuilder](#page-1-1)

```
fit1 <- glm(Survived ~ Age ~t Class ~Sex, data = as.data-frame(Titanic),weights = Freq, family = binomial("probit"))
getpred.DN(fit1, newd = data.frame(Class="1st", Sex="Male", Age="Child"))
```
# <span id="page-9-0"></span>Index

∗ dynamic nomogram DNbuilder, [2](#page-1-0) DynNom, [4](#page-3-0) ∗ model visualisation DNbuilder, [2](#page-1-0) DynNom, [4](#page-3-0) ∗ shiny DNbuilder, [2](#page-1-0) DynNom, [4](#page-3-0) DNbuilder, [2,](#page-1-0) *[6](#page-5-0)*, *[8,](#page-7-0) [9](#page-8-0)* DynNom, *[3](#page-2-0)*, [4,](#page-3-0) *[8,](#page-7-0) [9](#page-8-0)* getclass.DN, [7](#page-6-0)

getdata.DN, [8](#page-7-0) getpred.DN, *[3](#page-2-0)*, *[6](#page-5-0)*, [9](#page-8-0)